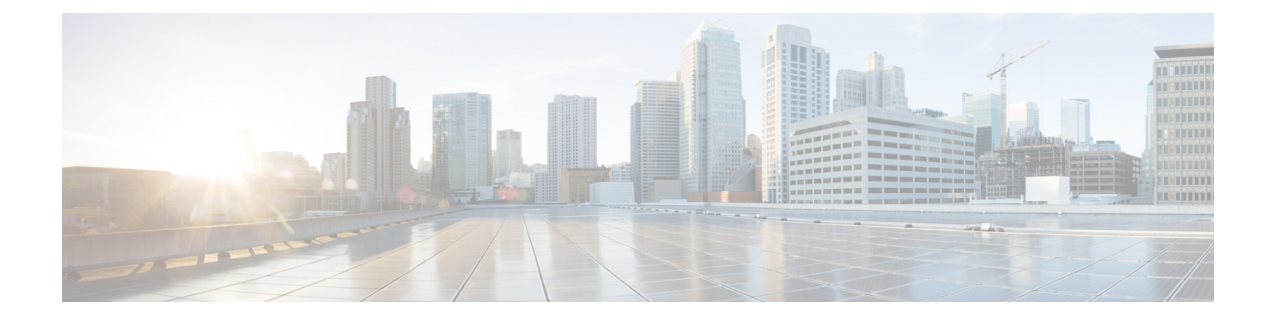

# ソリューションのアーキテクチャ

この章の内容は、次のとおりです。

- OpenStack [の物理アーキテクチャを備えた](#page-0-0) ACI, 1 ページ
- OpFlex ML2 [のソフトウェア](#page-1-0) アーキテクチャ, 2 ページ
- 論理 [OpenStack](#page-3-0) トポロジ, 4 ページ
- OpenStack と ACI [構造のマッピング](#page-5-0), 6 ページ
- [OpFlex](#page-6-0) NAT の動作, 7 ページ
- 最適化された DHCP とメタデータ [プロキシの動作](#page-8-0), 9 ページ
- APIC [OpenStack](#page-10-0) VMM の統合, 11 ページ

## <span id="page-0-0"></span>**OpenStack** の物理アーキテクチャを備えた **ACI**

OpenStack を導入した通常の ACI ファブリックのアーキテクチャは、Nexus 9000 スパイン/リーフ トポロジ、APIC クラスタ、およびサーバ グループから構成され、OpenStack のさまざまな制御コ ンポーネントやコンピューティング コンポーネントを実行します。OpenStack はさまざまな方法 で導入できますが、基本的なテスト アーキテクチャは、Neutron のネットワーク ノードとしても 機能する少なくとも 1 つの OpenStack Controller サーバと、仮想マシン(VM)インスタンスをホ ストする 2 つ以上の OpenStack コンピューティング ノードから構成されます。ACI 外部ルーテッ ド ネットワーク接続をファブリック外のレイヤ 3 接続として使用して、OpenStack クラウド外の 接続を提供することができます。

```
(注)
```
この導入ガイドの検証済みの設定には、スタンドアロン モードの Cisco UCS C シリーズ ラッ クマウントサーバを使用しています。OpenStackを実行しているサードパーティ製のスタンド アロン ラック サーバにも対応できます。ACI ファブリックに接続されたファブリック イン ターコネクトで UCS Manager を実行するシステムについては、今後のリリースでサポートさ れる予定です。

#### 図 **1**:**OpenStack** の物理トポロジを使用した **ACI** の例

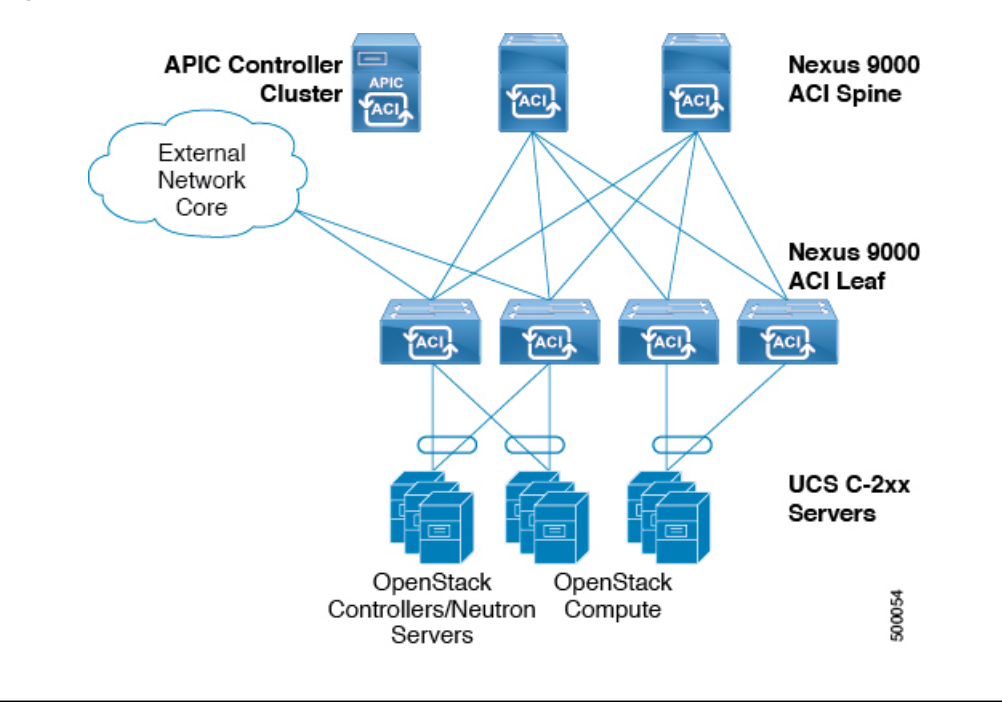

# <span id="page-1-0"></span>**OpFlex ML2** のソフトウェア アーキテクチャ

OpenStack のModular Layer 2 のフレームワークでは、TypeDriver と MechanismDriver に基づいて ネットワーキングサービスを統合することができます。一般的なネットワーキングタイプのドラ イバには、ローカル、フラット、VLAN、VXLAN などがあります。OpFlex は、OpFlex の設定で 定義した VXLAN か VLAN のいずれかの実際のパケット カプセル化により、ML2 を通じて新し いネットワークとして追加できます。メカニズムドライバでは、ネットワーキングの要件をNeutron サーバから Cisco APIC クラスタへ伝えることができます。APIC メカニズム ドライバは、ネット ワーク(セグメント)、サブネット、ルータ、または外部ネットワークなどの Neutron のネット ワーキング要素を ACI ポリシー モデル内の APIC 構造に変換します。

現在は、OpFlex ML2 ソフトウェア スタックは修正後の Open vSwitch パッケージと、Neutron サー バおよびOVSと通信する各OpenStackコンピューティングホスト上のローカルソフトウェアエー ジェントも利用しています。ACI リーフ スイッチからの OpFlex プロキシは、各コンピューティ ング ホストの Agent-OVS インスタンスとポリシー情報を交換して ACI スイッチ ファブリックと ポリシー モデルを仮想スイッチまで効率的に拡張します。これにより、VM インスタンスがネッ

トワークに接続されるバーチャルポートを起点とする仮想および物理スイッチングファブリック の組み合わせのどこにでもネットワーク ポリシーを適用できる結束力のあるシステムがもたらさ れます。次の図に、OpFlexML2APICドライバおよびACIファブリックの相互作用と、コンピュー ティング ホスト上の Agent-OVS サービスへの OpFlex プロキシの拡張を示します。

(注)

Neutron への統合のための OpFlex ML2 APIC ドライバは、neutron-server サービスを実行 しているサーバ上で実行します。このサーバは、他のOpenStackソフトウェア要素を実行して いるコントローラノードか、Neutron機能専用のサーバである場合があります。複数のNeutron サーバによる高可用性設定もサポートされています。

図 **2**:**OpFlex ML2** を持つ **ACI** アーキテクチャを備えた **OpenStack**

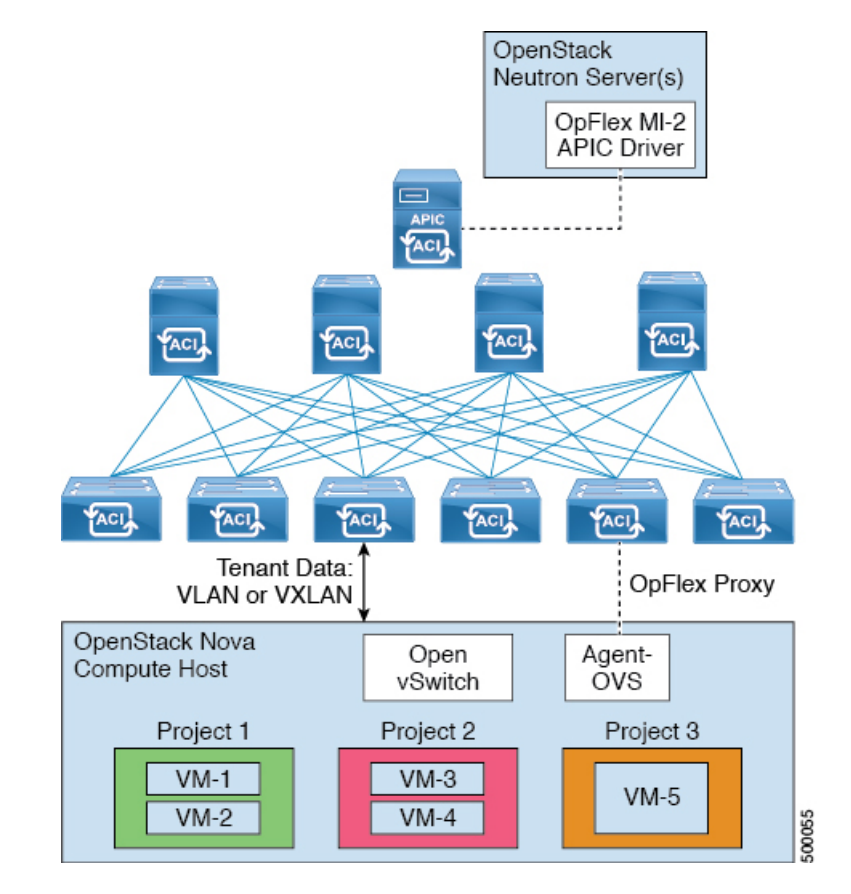

コンピューティング ノードでは、neutron-opflex-agent サービスが OpenStack のエンドポイントに 関する情報を Neutron サーバ上の ML2 ドライバ ソフトウェアから受信します。この情報 は、/var/lib/opflex-agent-ovs/endpointsにあるエンドポイントファイルにローカルに 保存されます。agent-ovs サービスはエンドポイント情報を使用して、接続された ACI リーフ スイッチ上のOpFlexプロキシを通じてエンドポイントのポリシーを解決します。次に、agent-ovs が、ローカルに適用可能なポリシーに OpenFlow を使用して OVS 上でポリシーをプログラミング します。非ローカルポリシーは、アップストリームリーフスイッチで適用されます。次の図に、 コンピューティング ノードで実行している OpFlex モジュールと OVS 間の相互作用を示します。

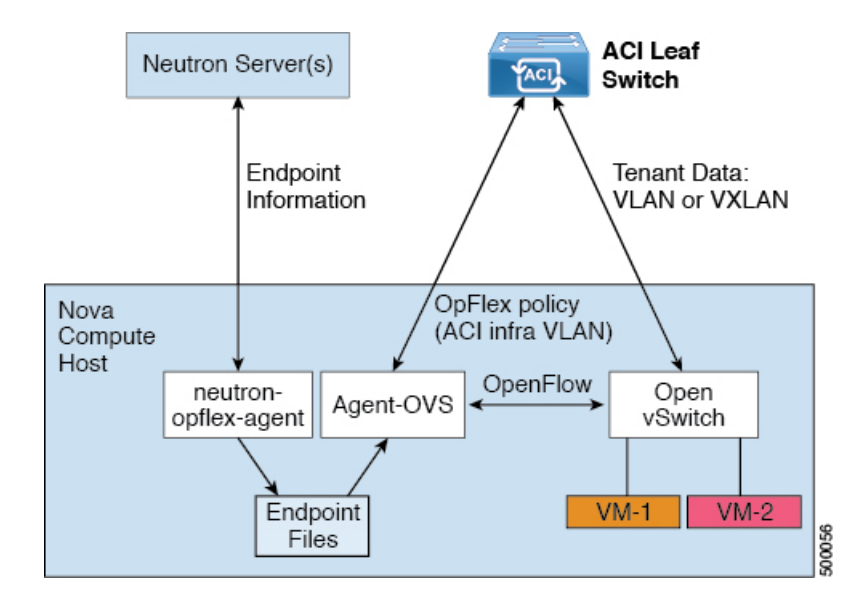

図 **3**: コンピューティング ホスト上の **OpFlex** エージェントのアーキテクチャ

## <span id="page-3-0"></span>論理 **OpenStack** トポロジ

OpenStack は、クラウド サービスを提供するサーバ ノードに関する複数のネットワーク接続要件 を定義します。さまざまな OpenStack サービス間の API 通信のほかに、管理トラフィック、テナ ント データ、および外部ネットワーキング要件について、通信パスを定義し、提供する必要があ ります。また、導入でストレージトラフィックやその他の特定のニーズ専用のネットワークセグ メントを指定する場合もあります。ACI スイッチング ファブリックは、これらのすべての要件を 満たすネットワーク サービスを提供できます。サーバ接続は、別個の物理インターフェイスか、 Cisco VIC などの仮想化ネットワーク アダプタ、または Cisco UCS B シリーズなどの管理型のブ レード サーバ システムのいずれかから構成できます。

- 管理およびAPIネットワーク:このネットワークセグメントは、サービスへのAPI直接通信 および OpenStack 機能間での API 通信とともに、OpenStack サーバへの管理用セキュア シェ ル アクセスを行えるようにするためのものです。また、管理および API 機能はさまざまな ネットワークセグメントにさらに分割できます。このガイドでは、単一ネットワークセグメ ントを両方の設定例に使用します。
- 外部ネットワーク:OpFlex と統合された ACI ファブリックでは、APIC の外部ルーテッド ネットワーク設定によって、外部ネットワーク パスが提供されます。Neutron L3 エージェン トを実行しているシステム内の外部ネットワークが、ソフトウェアベースのルーティング機 能の外部にあるネットワークです。外部ネットワークは NAT サービスを利用して、隠れて いるか、または重複している IPv4 アドレス空間をテナントで使用できるようにします。

• テナントのデータ ネットワーク:OpenStack 内のテナント ネットワークはテナントによって 動的に作成され、クラウド内のVMインスタンス間の接続を提供するほか、クラウドベース のルーティング サービスを他のテナント ネットワークまたは外部ネットワークに接続しま す。OpFlex でテナント ネットワークに割り当てられたセグメント ID は ACI ファブリックに よって追跡され、リーフ スイッチ間の VXLAN と、リーフ スイッチとサーバ間の VXLAN または VLAN で構成されます。

## 分散 **Neutron** サービス

OpenStack Neutron は、クラウド環境で動作する VM インスタンスに必要な共通のネットワーキン グ構造とサービスを定義します。これらの機能のすべてを単一サーバ上、または小規模なサーバ のクラスタ上に実装する場合、Neutronサービスの可用性と拡張性の両方が関心事項となる場合が あります。OpFlex ML2 Driver ソフトウェアは、サービスの可用性を高めながらも単一インスタン スのサービス負荷を軽減するスケールアウトのアプローチを使用して、これらのネットワーク サービスをクラスタ内のコンピューティング ノードに分散する機能を提供します。

次の OpFlex OpenStack Neutron ML2 サービスは、OpFlex ML2 Driver ソフトウェアの使用時にコン ピューティング ノードに分散させることができます。

- 外部ネットワーク用の NAT:外部ネットワークをサポートするための Opflex ML2 Driver の アプローチでは、OpenStack の送信元 NAT 機能とフローティング IP 機能をコンピューティ ング ホストの Open vSwitch に分散します。プライベート OpenStack 空間で定義されていない IP アドレス宛のパケットは、コンピューティング ホストから出力される前に自動的に NAT で変換されます。次に、変換されたパケットは、APICに定義されている外部ルーテッドネッ トワークにルーティングされます。分散NATサービスはソリューションに組み込まれます。
- レイヤ 3 フォワーディング:レイヤ 3 エージェントの Neutron リファレンス ソフトウェアの 実装は、ACI ファブリック内のレイヤ 3 フォワーディングと、コンピューティング ノード内 のローカルフォワーディングによって置き換えられます。同じOpenStackテナントルータに 接続する 2 つの VM が同じコンピューティング ノードに存在する場合、それらの間のレイヤ 3トラフィックはOVSによって転送され、その物理サーバにローカルで維持されます。コン ピューティングノードにローカルなトラフィックの分散型レイヤ3はソリューションに固有 のものです。
- DHCP:リファレンスNeutronソフトウェアの実装には、Neutronサーバに集中化されたDHCP エージェント サービスがあります。OpFlex ML2 ドライバソフトウェアでは、agent-ovs サー ビスを使用した分散DHCPアプローチが有効です。DHCP機能をコンピューティングノード 全体に分散することで、DHCP ディスカバリ、オファー、リクエスト、および確認応答 (DORA)のトラフィックをホストに対してローカルに保つことで、VM インスタンスへの IP アドレッシングの割り当てに信頼がおけるようにします。集中型の Neutron アドレス管理 機能は、DHCP アドレッシングおよびオプションを管理ネットワークを通じてローカルの agent-OVS に通知します。この最適化された DHCP のアプローチは、このソリューションで デフォルトによって有効になりますが、必要に応じて従来の集中型モードに戻すこともでき ます。
- メタデータプロキシ:OpenStackVMは、NovaメタデータサービスからのインスタンスID、 ホスト名、およびSSHキーなどのインスタンス固有の情報を受信することができます。この

サービスには、通常、OpenStackVMインスタンスの代わりのプロキシとして機能するNeutron サービスを通じて到達します。OpFlex ML2 ソフトウェアでは、このプロキシ機能をコン ピューティングノードのそれぞれに分散することができます。この最適化されたメタデータ プロキシはデフォルトで無効になっています。また、従来の集中型または分散型のアプロー チのいずれかを設定できます。

次の図の論理トポロジは、Neutron サーバと分散 Neutron サービスを含むコンピューティングホス トからの OpenStack ネットワーク セグメントへの接続を示します。

図 **4**: 分散 **Neutron** サービスによる論理 **OpenStack** ネットワークの接続

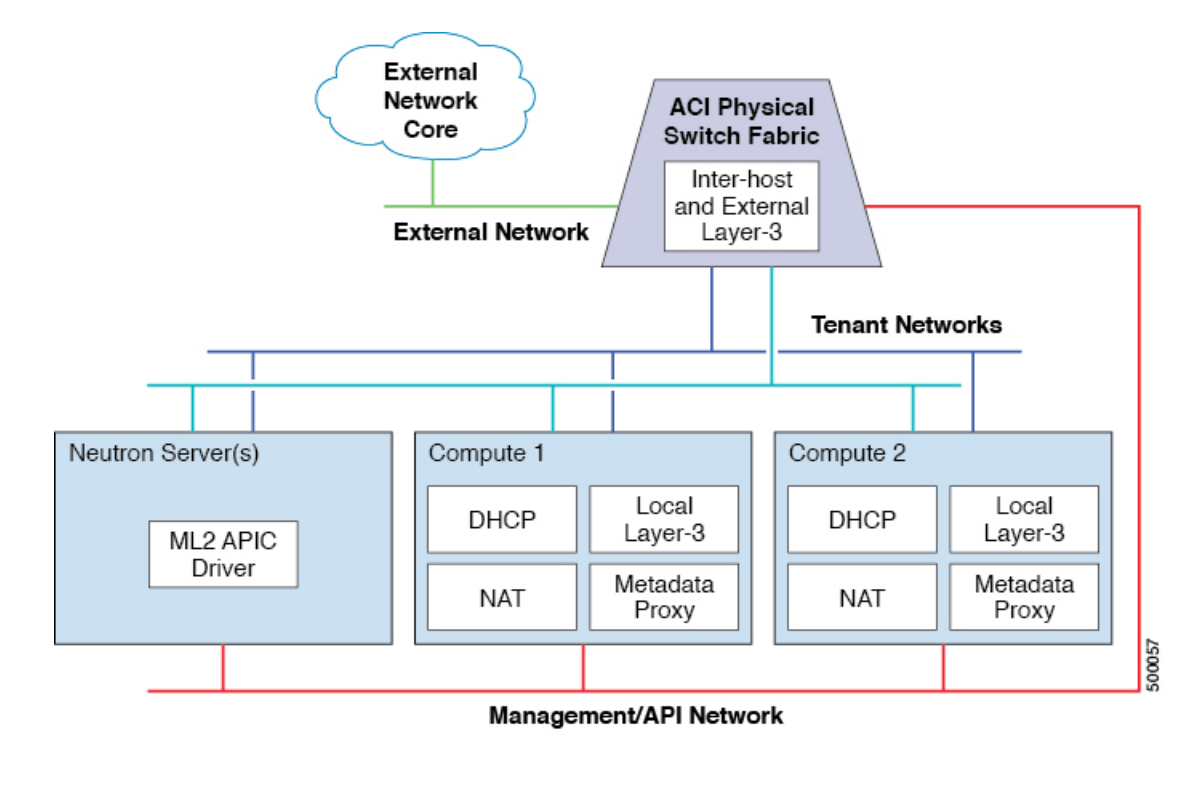

(注)

OpenStack 用の管理/API ネットワークは、共通アップリンク上の追加の仮想 NIC とACI ファブ リックへのテナント ネットワーキングを使用するか、または別途の物理インターフェイスを 介してサーバに接続することができます。

## <span id="page-5-0"></span>**OpenStack** と **ACI** 構造のマッピング

Cisco ACI はポリシー モデルを使用して、ファブリックに接続されたエンドポイント間のネット ワーク接続を可能にします。OpenStack Neutron は従来型のレイヤ 2 とレイヤ 3 のネットワーキン グの概念を使用して、ネットワーキング接続を定義します。OpFlex ML2 ドライバは必要な ACI ポリシー モデル構造に Neutron ネットワーキング要件を変換して、必要な接続を実現します。次

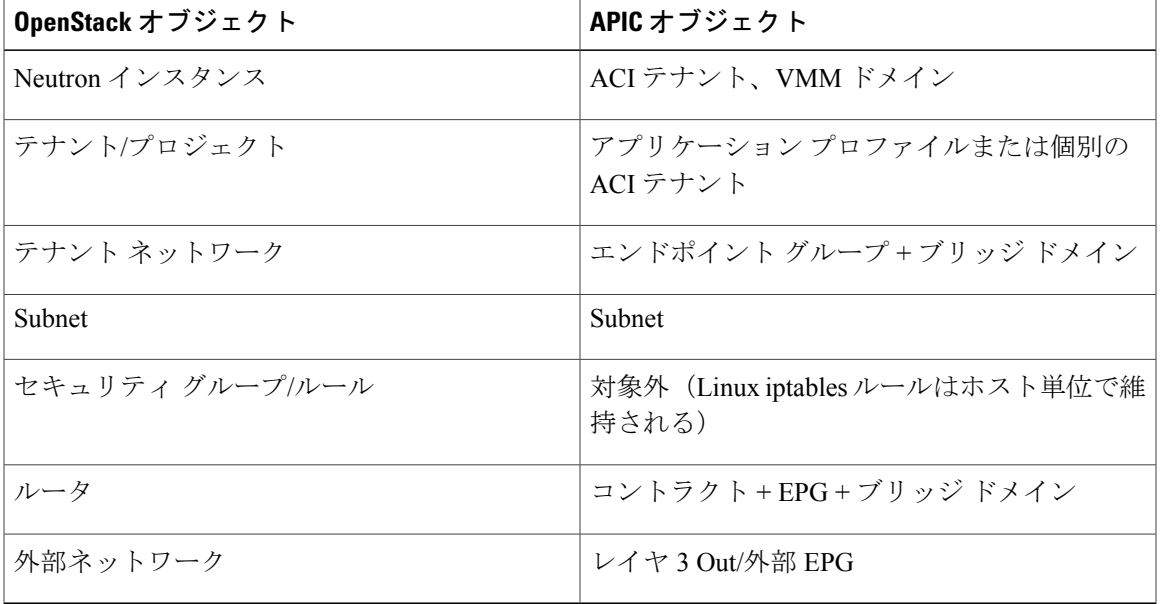

の表に、OpenStack Neutron 構造と、それらの作成時に設定される対応 APIC ポリシー オブジェク トを示します。

デフォルトでは、OpFlex ML2 ドライバは OpenStack Neutron のインスタンス全体を単一の ACI テ ナントに関連付け、/etc/neutron/plugins/ml2/ml2\_conf\_cisco\_apic.ini ファイルの apic system\_id設定に従ってこのテナントに名前を付けます。これにより、ACI管理者はファ ブリックに接続されたクラウド インスタンスそれぞれを単一のエンティティとして管理すること ができ、複数のシステムに使用するファブリックのAPICに多くのACIテナントを生成しません。 このモードでは、異なるアプリケーション プロファイルとして APIC に個別の OpenStack テナン トが定義されます。

また、新しい ACI テナントを各 OpenStack テナントに作成するようにシステムに通知する single tenant mode = False 設定を使用して、インストール時に m12 conf cisco apic.ini ファイルに設定できる代替オプションもあります。これにより、 OpenStack テナントと ACI テナントは 1:1 の関係になり、各 OpenStack テナントに convention <apic\_system\_id> <openstack\_tenant\_name> に従って名前が付けられた ACI テナントが生成されます。マルチテナント モードを使用する場合は、システムが正しく機能 するように、値 apic\_name\_mapping = use\_uuid も ml2\_conf\_cisco\_apic.ini ファイル 内に設定する必要があります。

## <span id="page-6-0"></span>**OpFlex NAT** の動作

OpFlexML2ドライバソフトウェアは、OpenStackの各コンピューティングノードでローカルOVS インスタンスを使用し、ネットワーク アドレス変換(NAT)機能を分散方式でサポートできるよ うにします。この分散方式のアプローチによってソリューション全体の可用性が向上し、リファ レンス実装で使用される Neutron サーバL3エージェントからのNATの中央処理が軽減されます。

#### **NAT** に必要な **IP** サブネット

OpFlex ML2ドライバで外部ネットワークの機能をフルに活用するには、3つの異なるIPサブネッ トが必要です。これは、これらの機能に通常は単一の外部サブネットを使用するデフォルトの Neutron 外部ネットワークの動作とは異なるアプローチです。

- リンク サブネット:このサブネットは、ファブリック外の外部ネクストホップ ルータへの 実際の物理接続を表します。設定に応じて、これはルーテッドインターフェイス、サブイン ターフェイス、または SVI に割り当てられます。
- 送信元 NAT サブネット:OpenStack の送信元 NAT または SNAT という用語は、外部ネット ワークのアドレスを共有することによって VM インスタンスにクラウド外の宛先との接続を 許可することを説明するために使用されています。複数の VM による外部のルーティング可 能な IP アドレスの共有を許可するポート アドレス変換 (PAT) にこのサブネットが使用さ れます。単一の IP アドレスを各コンピューティング ノードに割り当て、一意のセッション トラフィックの維持にレイヤ 4 のポート番号操作を使用します。
- フローティング IP サブネット:OpenStack でのフローティング IP という用語は、VM インス タンスが異なるスタティック NAT アドレスを要求して、クラウド外からの VM へのインバ ウンド接続をサポートできるときに使用されます。フローティングIPサブネットは、OpenStack 内で Neutron 外部ネットワーク エンティティに割り当てられるサブネットです。

クラウドから出力されるトラフィックは、SNAT サブネットかフローティング サブネットの いずれかの送信元 IP アドレスを伝送します。リターン トラフィックが OpenStack へ戻る経 路を見つけられるように、動的にルーティングされたプロトコルかスタティック設定のいず れかを通じて、これらのサブネットに戻るルートがACIの外部のルーティングホップに必要 です。

## **OVS NAT** と外部ルーティング

コンピューティング ノードのローカル OVS で実行されている NAT 機能自体では、ACI ファブ リック内の物理スイッチで外部ネクストホップ ルータとの間の外部トラフィックのルーティング のみが必要になります。この外部ルーティングは、レイヤ 3 Out に関連付けられた Virtual Routing and Forwarding(VRF)インスタンスを通じて処理されます。この L3-Out VRF には、外部ネクス トホップ ルータへの物理リンクに関連付けられたインターフェイスがあります。また、この同じ VRF には、割り当てられた送信元 NAT サブネットの IP アドレスのインターフェイスと、フロー ティング IP サブネットもあります。さらに、この VRF には、ルーティング プロトコルの相互作

用のためのループバック インターフェイスも存在します。次の図に、この NAT アプローチをサ ポートするサブネット アーキテクチャを示します。

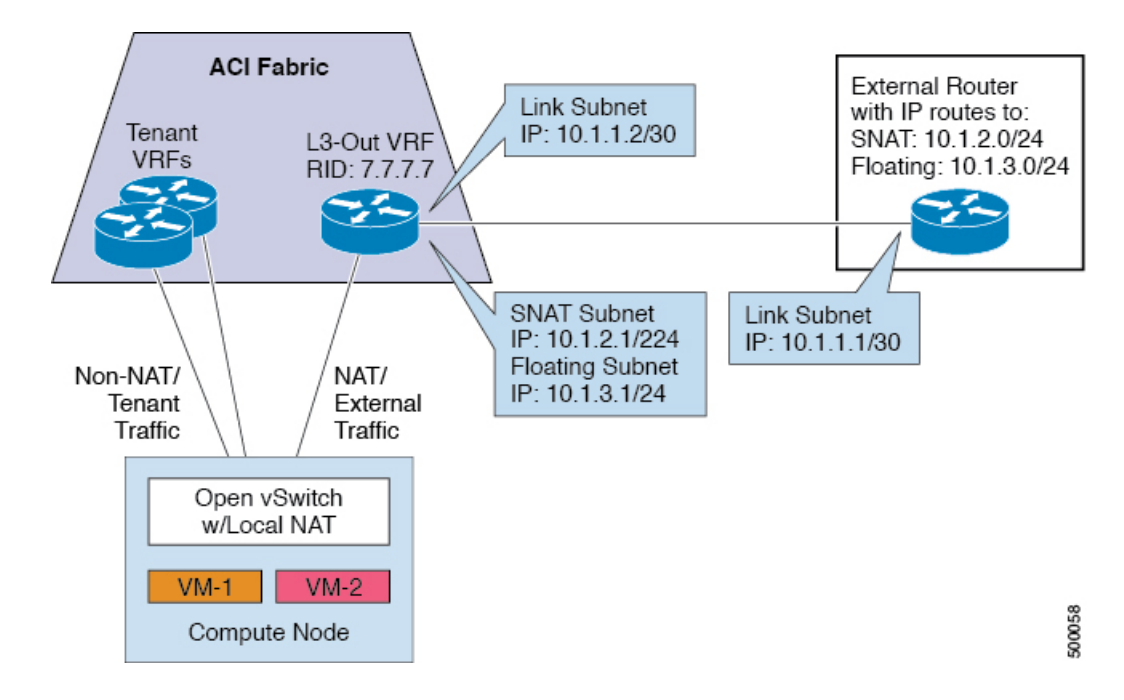

図 **5**: **OpFlex** ローカル **OVS** の **NAT** サブネットのアーキテクチャ

OpenStack Neutron の外部ネットワークに関連付けられた L3-Out VRF はコンピューティング ホス ト上で OVS を出力する NAT トラフィックを処理します。非 NAT トラフィックは、VM インスタ ンスの OpenStack テナントとプロジェクトの関連付けに基づいてテナント VRF によって処理され ます。

# <span id="page-8-0"></span>最適化された **DHCP** とメタデータ プロキシの動作

OpFlex ML2 ドライバ ソフトウェア スタックは最適化されたトラフィック フローと分散処理を実 現し、DHCP とメタデータ プロキシ サービスを VM インスタンスに提供します。これらのサービ スは、可能な限り多くの処理とパケットトラフィックをコンピューティングホストにローカルに 保持するように設計されています。分散要素は集中型の機能と通信し、システムの一貫性を確保 します。

## 最適化された **DHCP** サービス

OpenStack Neutron のリファレンス アーキテクチャでは、Neutron サーバ 上で実行する neutron-dhcp-agent サービスを利用して、OpenStack テナント ネットワーク上で DM インス タンスへのすべての DHCP 通信を実現します。neutron-dhcp-agent は、IP アドレス管理を集 中的に実行するとともに、DHCPディスカバリ、オファー、リクエスト、および確認応答(DORA) 機能の各 VM インスタンスと通信します。

一方、OpFlexの最適化されたDHCPアプローチでは、agent-ovsサービスを介してすべてのDORA サービスをコンピュータ上でローカルに提供します。分散サービスは管理ネットワークでNeutron サーバへの通信を行い、IP アドレッシングと DHCP オプションを割り当てます。このアーキテク チャは、コンピューティング ホスト自体に DHCP リリースをローカルに発行するために必要な大 量のパケット トラフィックを保持する一方で、Neutron サーバからのこの相互作用の処理も軽減 します。次の図に、この DHCP アーキテクチャを示します。

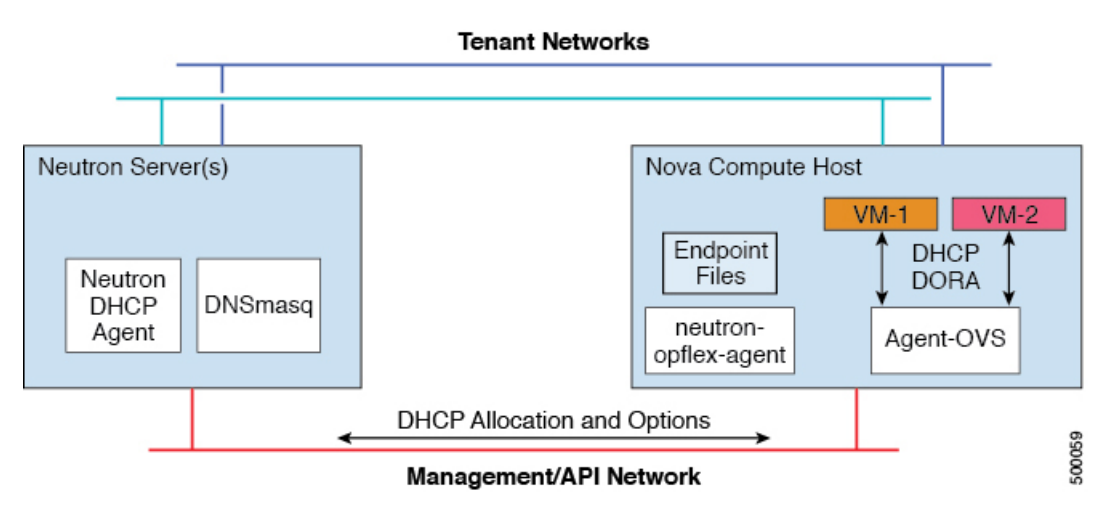

#### 図 **6**: **OpFlex** ベースの **DHCP** アーキテクチャ

### 最適化された メタデータ サービス

•

VM インスタンスへのメタデータ配信用の OpenStack Neutron のリファレンス アーキテクチャで は、プロキシ サービスを Neutron サーバ上で集中的に実行します。このプロキシ サービスでは Nova API のインスタンス情報を検索して HTTP ヘッダーを追加し、メタデータ要求を Nova メタ データ サービスにリダイレクトします。VM インスタンスからのメタデータ要求は OpenStack テ ナント ネットワーク上で送信されます。

一方、OpFlex の最適化されたメタデータ プロキシのアプローチでは、各コンピューティング ホ スト上で実行する分散型のメタデータ プロキシ インスタンスを使用してメタデータを配信しま す。agent-ovs サービスは OpFlex サービス ファイルを読み取り、メタデータ サービス要求を ローカルの neutron-metadata-agent に送信するように OVS でフローをプログラミングしま す。このローカル エージェントはコンピューティング ホスト上の個別の Linux ネームスペースで 動作します。次にメタデータ プロキシ機能は OpenStack コントローラ上で管理ネットワークを介 して実行する Nova-API と Nova メタデータ サービスにアクセスして、VM 固有のメタデータを各

VM インスタンスに配信します。次の図に、このメタデータ プロキシ アーキテクチャを示しま す。

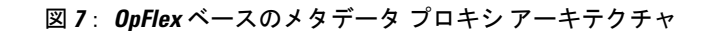

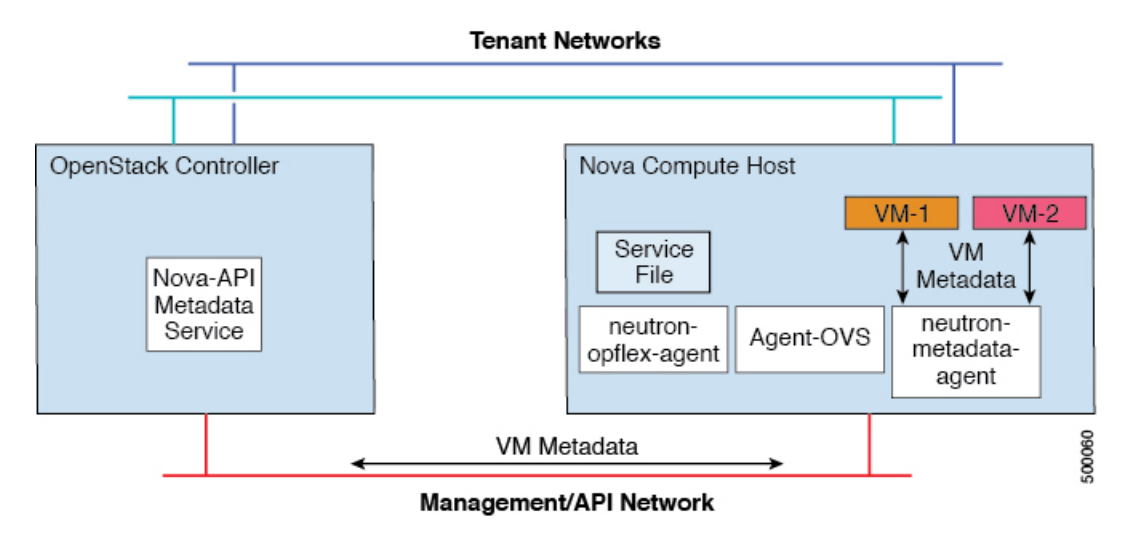

## <span id="page-10-0"></span>**APIC OpenStack VMM** の統合

Cisco ACI は、OpenStack などの複数の Virtual Machine Manager(VMM)システムとの統合をサ ポートします。この統合により、各ノードのすべての VM インスタンスの詳細なリストと学習さ れている各ポートの仮想インターフェイス情報を含めて、OpenStack のコンピューティング ノー ドから APIC を直接確認できるようになります。次の図に、OpenStack のハイパーバイザの VM ネットワーキングのビューを示します。

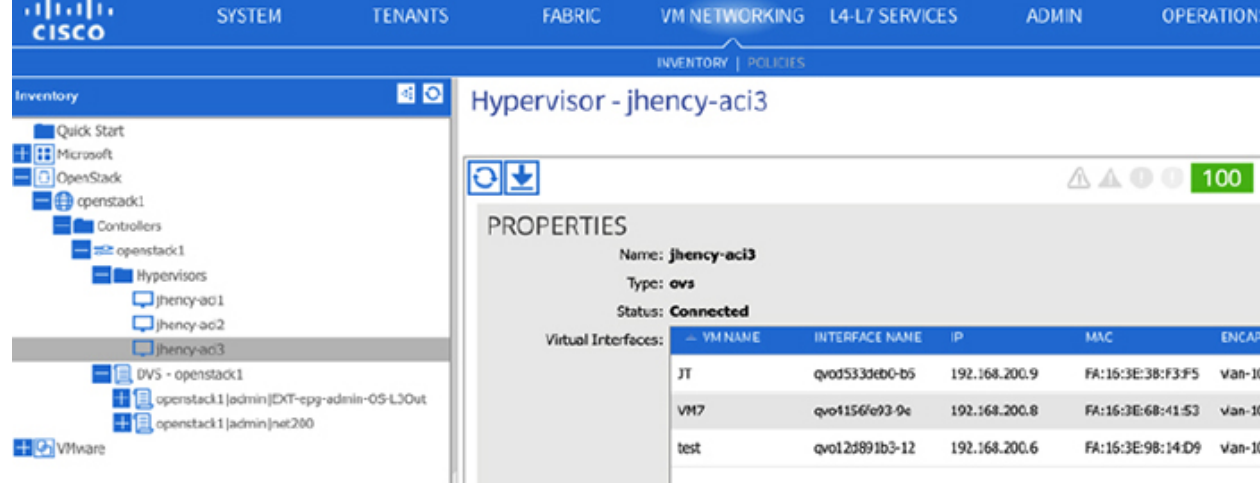

図 **8**: **APIC VM** ネットワークのハイパーバイザのビュー

また、APIC WebインターフェイスのVMネットワークセクションも、分散型仮想スイッチ (DVS) 別のビューを提供します。各 DVS は、複数のコンピューティング ノードにわたって分散してい る可能性がある OpenStack ネットワークに対応します。このリストには、各コンピューティング ノードと ACI リーフのどこで VM インスタンスが接続されているかの詳細が含まれます。このリ ストには並べ替え機能とフィルタリング機能が備わっており、IP または MAC アドレスによって VM を検出できます。次の表に OpenStack DVS インスタンスの VM ネットワーキングのビューの 例を示します。

#### L4-L7 anan **SYSTEM TENANTS OPERATIONS** ٩ FABRIC **ADMIN NETWORKING SERVICES CISCO** 国回 Inventory Portgroup - openstack1|admin|net200 **D** Quick Start GENERAL E **E SI** Microsoft  $|O|$ OpenStack  $A A 0 0$ Operstack1 Controllers **PROPERTIES** openstack1 Name: openstack1 ladmin I net200 **H** Hypervisors Encap: vlan-1001 DVS - operstack1 Multicast Address: 0.0.0.0 E El openstack1|admin|EXT-epg-adm Virtual Network Adapters: HYPERVISOR NODE ID **NAME** STATE IP ADDRESS MAC VM<br>NAME cpenstack1 [admin | net200 Learned Point FA: 16:3E: 38:F thency-aci3 Node-103 JT qvod533deb0-b5 192.158.200.9 FA:16:3E:3B:F3:F5 Up Learned Point FA:16:3E:38:F Learned Point FA:16:3E:68:4 Node-104 JT FA:16:3E:3B:F3:F5 jhoncy-ac3 qvod533deb0-b5 Up 102.158.200.0 Learned Point FA:16:3E:68:4 hency-ac2 Node-101 VM1 qvo5f91e319-ca 192.158.200.7 FA:16:3E:23:CS:79 Up Learned Point FA:16:3E:9B:1 Learned Point FA:16:3E:9B:1-Node-102 VM1 FA:16:3E:23:C5:79 thency-aci2 qvo5f91e319-ca 192.158.200.7 Up Learned Point FA:16:3E:23:C honcy-ac2 Node-101 tttt qvo4d2435ec-52 Up 192.168.200.5 FA:16:3E:90:C7:1B E Learned Point FA:16:3E:23:C Learned Point FA: 16:3E:90:C Node-102 tttt qvo4d2435ec-52 192.158.200.5 FA:16:3E:90:C7:1B hency-ac2 Up El Longod Boiet El -16-26-00-

#### 図 **9**: **APIC VM** ネットワーキング **DVS** のビュー